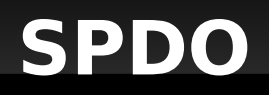

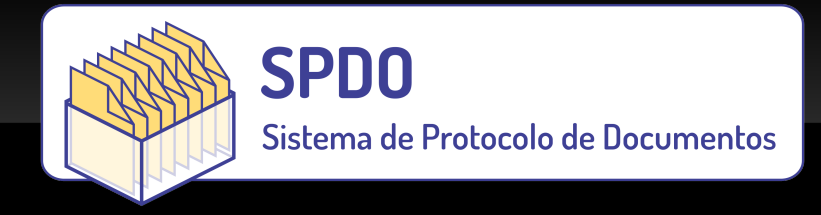

# Sistema de Protocolo de Documentos - SPDO Plone Symposium South America Brasília - 2012

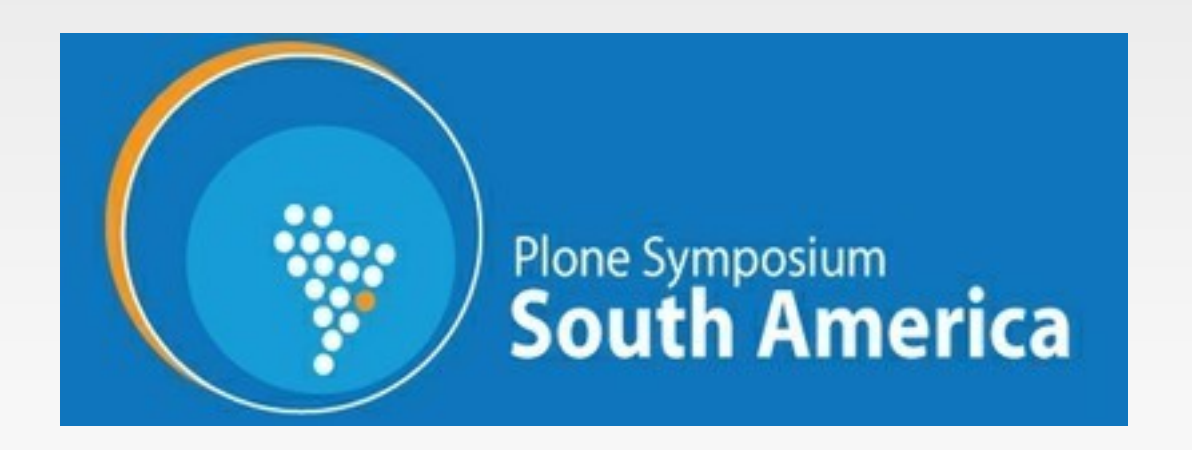

## **Roteiro**

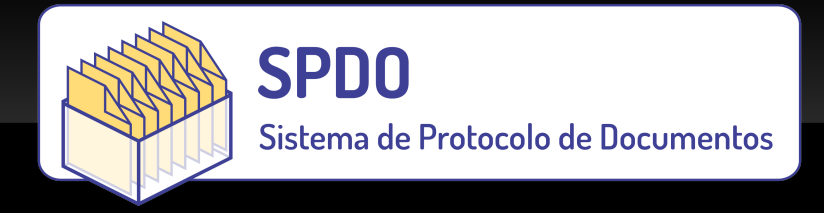

- **Quem sou eu?**
- O que é SPDO?
- **Objetivos**
- **Principais Funções**
- **Princípios**
- Demo
- **Tecnologia**

# **Quem sou eu?**

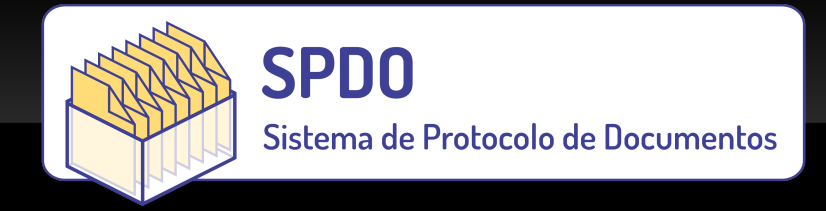

- Os amigos me chama de Xiru
- Mestre em Inteligência Artificial UFRGS
- Consultor, Desenvolvedor, Sysadmin
- **Escritor "Aspira"**
- … e recentemente estudante de música

# **O que é SPDO?**

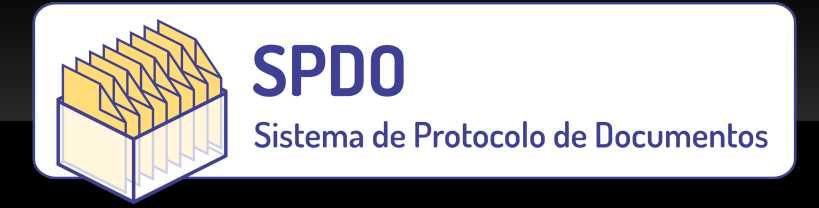

- Sistema de Protocolo de DOcumentos
- **Primeira Especificação 2002**
- Nova Especificação e Implementação em 2011
- Contrato PNUD
- "Saiu bem melhor que a encomenda" ;)

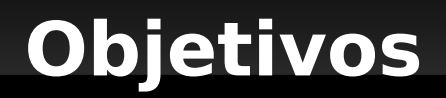

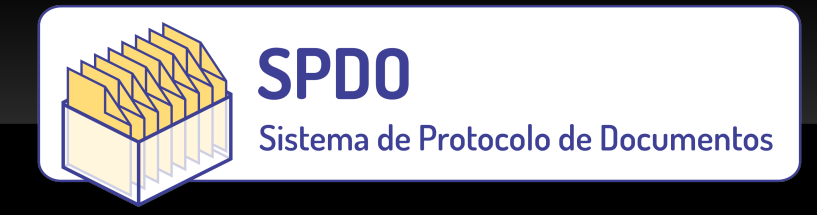

# Manter **registros de protocolo** de entrada, saída e trâmites de documentos recebidos, expedidos e internos.

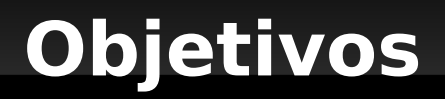

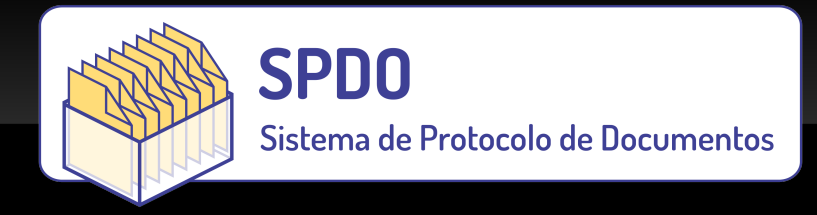

# O sistema foi especificado para atender as necessidades das **Casas Legislativas**, mas poderá ser utilizado em outros tipos de organizações.

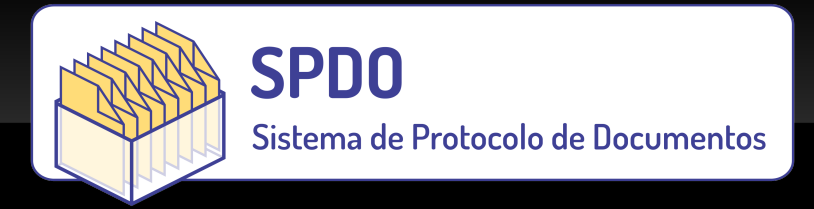

- Registrar o protocolo de documentos recebidos, expedidos e internos;
- Registrar a tramitação interna dos documentos;
- Consultar o teor dos documentos protocolados e eventuais anexos;
- Consultar os protocolos dos documentos e a sua tramitação por: número do protocolo, referências, origem, destino, tipo e assunto;

# **Princípios**

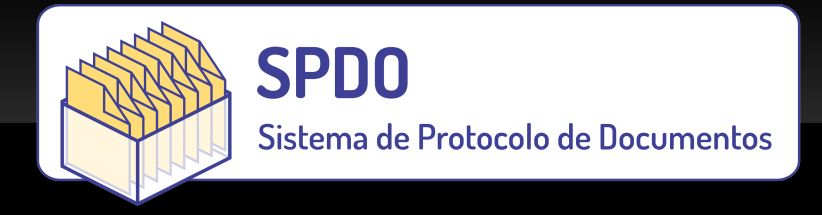

- Segurança
- **Transparência**
- **Formatos Abertos** 
	- Banco de Dados Relacional
	- Anexos no Sistema de Arquivos
	- ZODB "decorativo"
- Baseado no Plone 4
	- **Interface Simples**
	- Regras de Negócio = Pesadelo

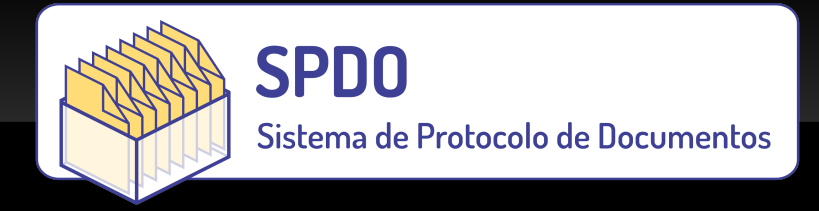

# <http://colab.interlegis.leg.br/wiki/SPDO>

- Documentação Completa
- 2 Horas de Vídeos
- **Instalador Automático**
- **Máquinas Virtuais**

<http://repositorio.interlegis.gov.br/il.spdo/trunk/>

- Código-fonte
- Logo (Davi Lima e Bruno Procópio)

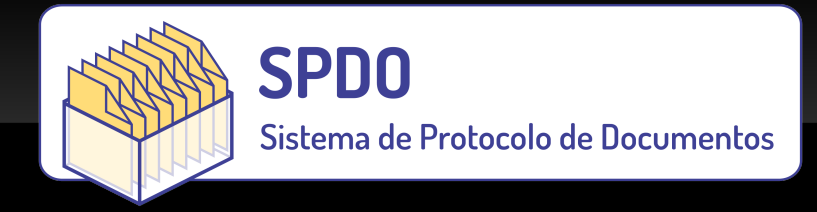

# wget -O http://repositorio.interlegis.gov.br/ il.spdo/trunk/docs/install-spdo.sh | sh

(tudo em uma única linha)

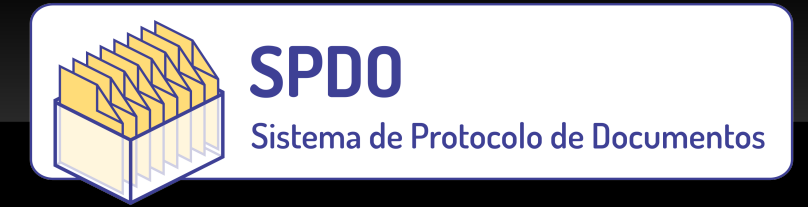

### Listagem das Áreas

Listagem das áreas do organograma da instituição.

ピ

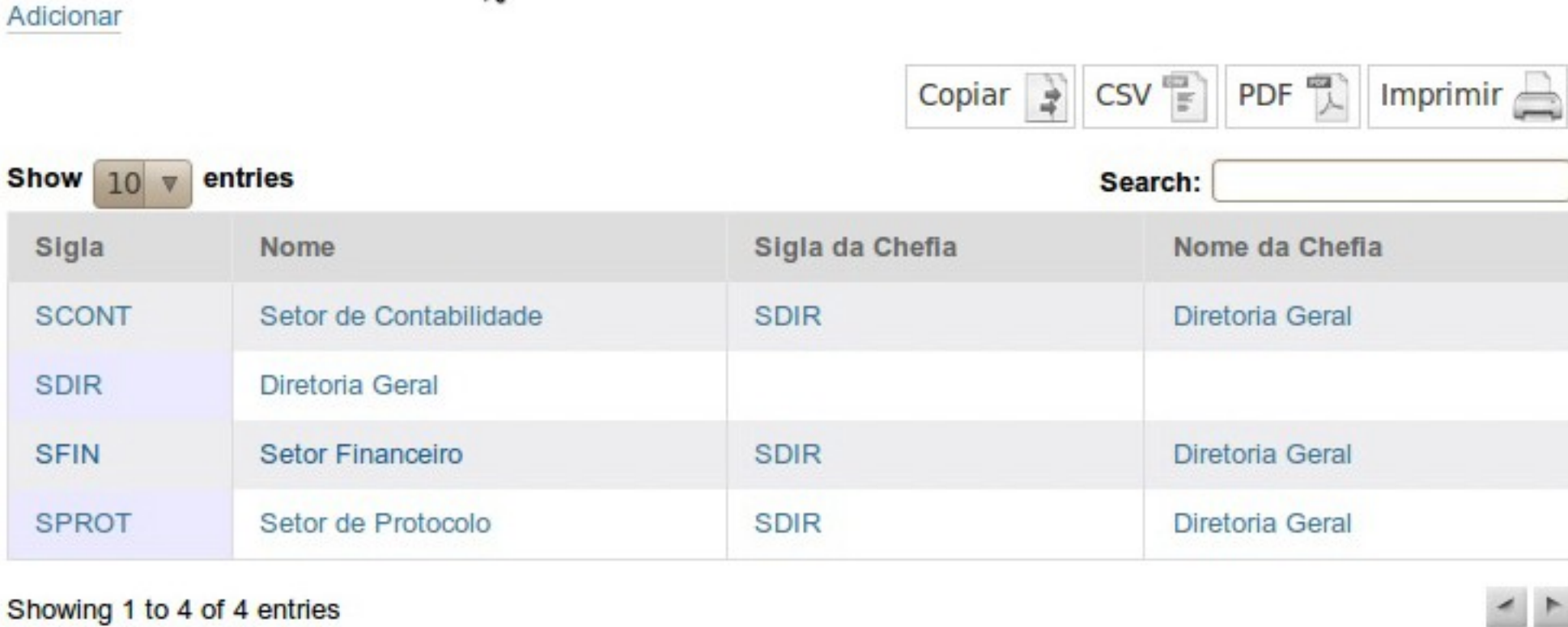

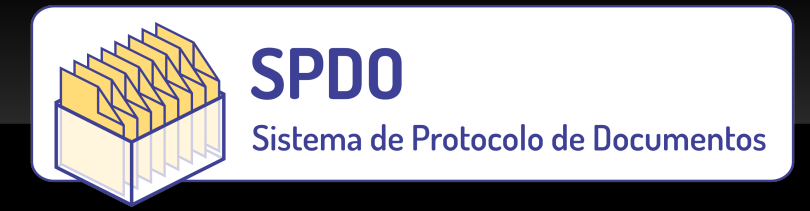

Informação Cadastro efetuado com sucesso.

### Protocolo: E-00000001/2012-73 de 2012-01-09 15:19:43

Atualizar Protocolo Adicionar Observação Adicionar Anexo Referências Apenso Tramitar

Tipo de Protocolo: Expedido

Tipo de Documento: Projeto

Data de Emissão: 2012-01-09 00:00:00

Assunto: Projeto de Lei contra alcolismo

Situação: Tramitando

#### **Origem (Adicionar)**

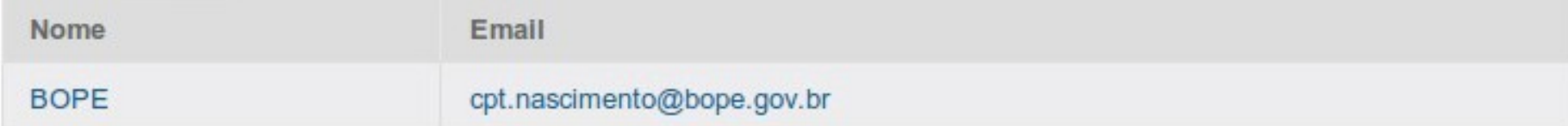

#### **Destino (Adicionar)**

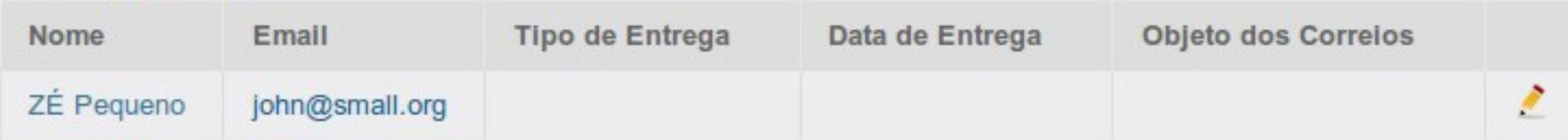

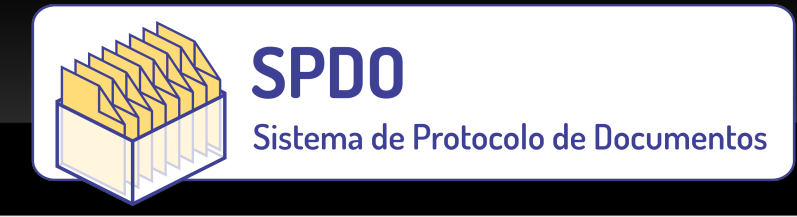

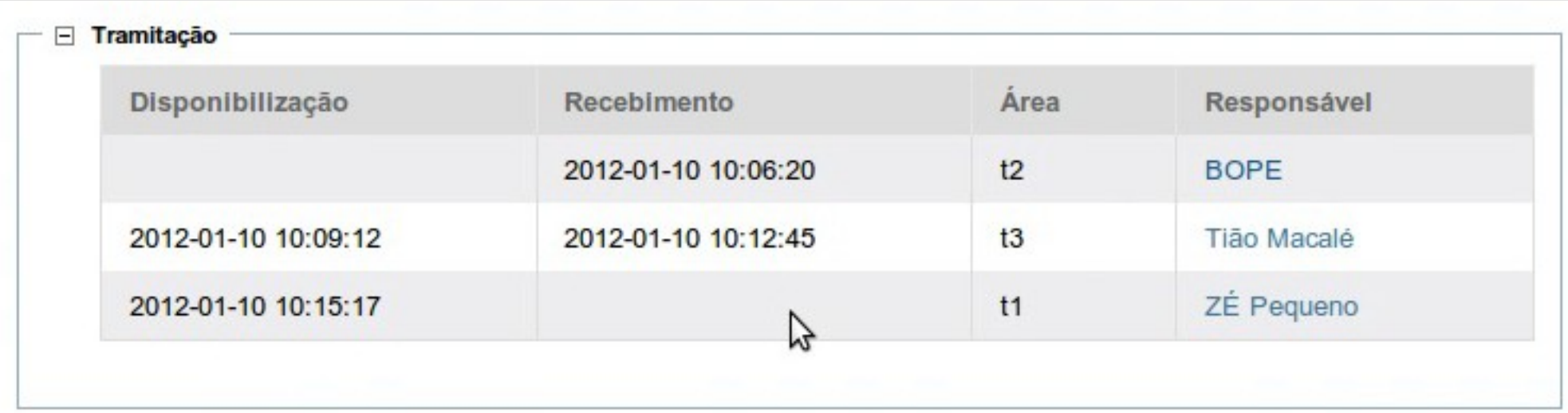

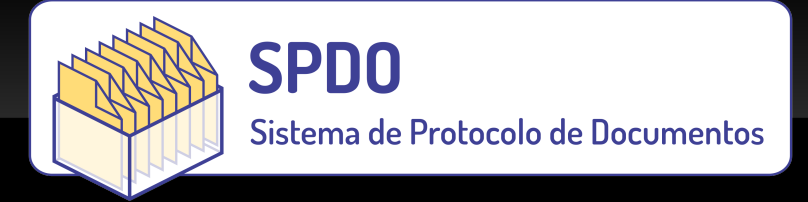

### Impressão de Etiquetas

0

lo

Geração de PDF para impressão de etiquetas adesivas com códigos de barras.

#### Formato das Etiquetas .

Verifique o tamanho da folha, número de linhas e colunas e a referência do fabricante para escolher a opção adequada.

Tipo: 1, Papel: Carta, 6 linhas x 2 colunas (PIMACO: 8098) Tipo: 1, Papel: Carta, 6 linhas x 2 colunas (PIMACO: 8098) Tipo: 2, Papel: Carta, 10 linhas x 3 colunas (PIMACO: 3080/3180) ado será impressa uma Tipo: 3, Papel: Carta, 10 linhas x 2 colunas (PIMACO: 3081/3181) Tipo: 4, Papel: Carta, 7 linhas x 2 colunas (PIMACO: 3082/3182) ra preencher completamente a Tipo: 5, Papel: Carta, 10 linhas x 3 colunas (PIMACO: 5580A/5580M/5580V) Tipo: 6, Papel: Carta, 10 linhas x 3 colunas (PIMACO: 6080/6180/ 6280/62580) Tipo: 7, Papel: Carta, 10 linhas x 2 colunas (PIMACO: 6081/6181/6281/62581) Tipo: 8, Papel: Carta, 7 linhas x 2 colunas (PIMACO: 6082/6182/6282/62582) Tipo: 9, Papel: A4, 11 linhas x 2 colunas (PIMACO: A4054/A4254/A4354/A4054R) sas. Tipo: 10, Papel: A4, 9 linhas x 3 colunas (PIMACO: A4055/A4255/A4355) Tipo: 11, Papel: A4, 11 linhas x 3 colunas (PIMACO: A4056/A4256/A4356/A4056R) Tipo: 12, Papel: A4, 7 linhas x 3 commas (PIMACO: A4060/A4260/A4360) Tipo: 13, Papel: A4, 8 linhas x 2 colunas (PIMACO: A4062/A4262/A4362) Tipo: 14, Papel: A4, 7 linhas x 2 colunas (PIMACO: A4063/A4263/A4363/A4063R) Tipo: 15, Papel: A4, 6 linhas x 3 colunas (PIMACO: A4261/A4361) Tipo: 16, Papel: A4, 6 linhas x 2 colunas (PIMACO: A4291F)  $\overline{0}$ 

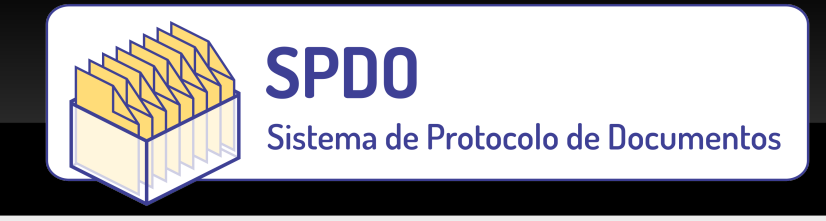

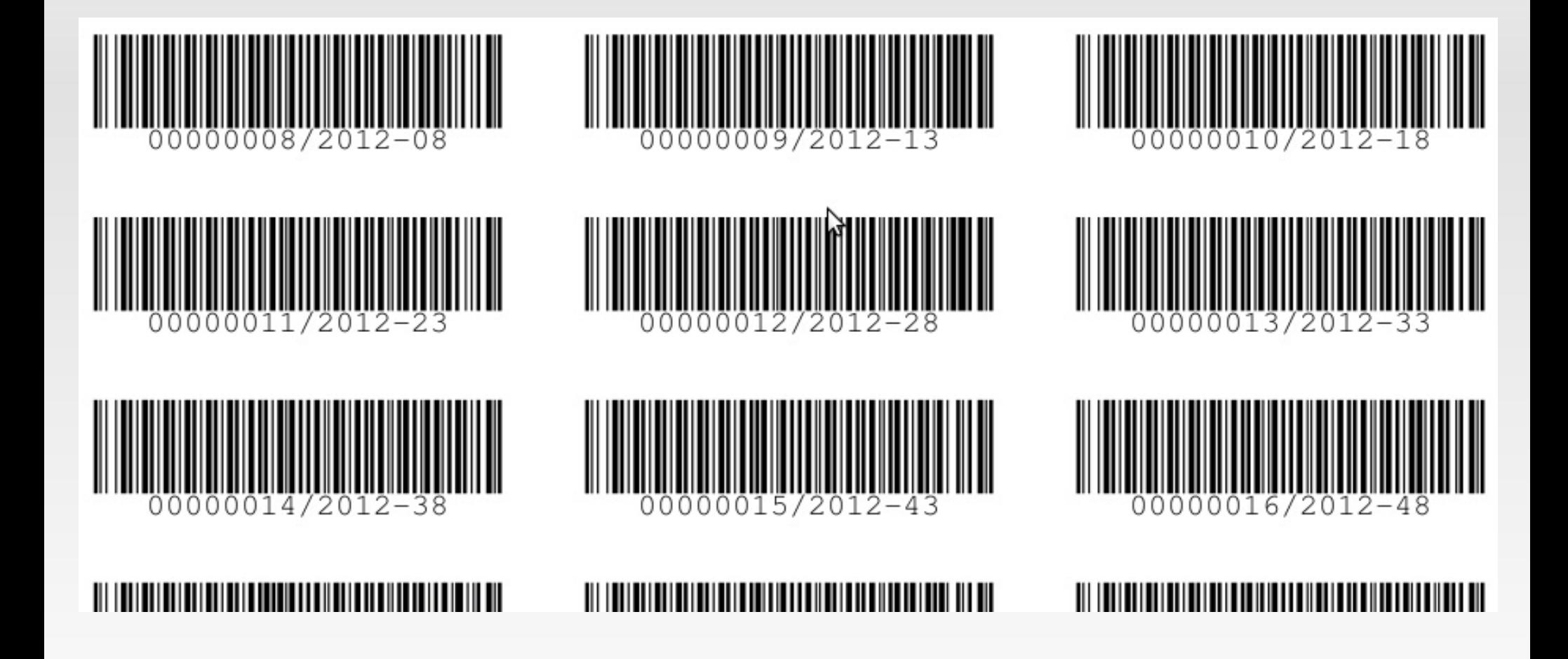

# **Tecnologia**

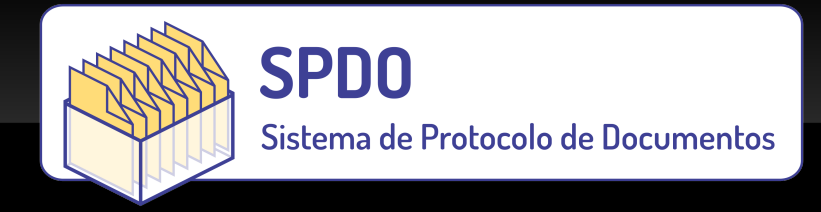

- Plone 4.1.4
- **SQLAIchemy**
- **Reportlab**
- **JQuery**
- DataTables e TableTools
- **z3c.form**
- **· "Webservices"**

# **Obrigado!**

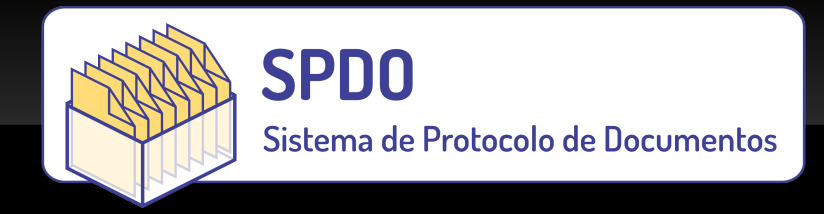

# @xiru (twitter) [http://blog.xiru.org](http://blog.xiru.org/) <http://youtube.com/pytown> [http://www.pytown.com](http://www.pytown.com/)

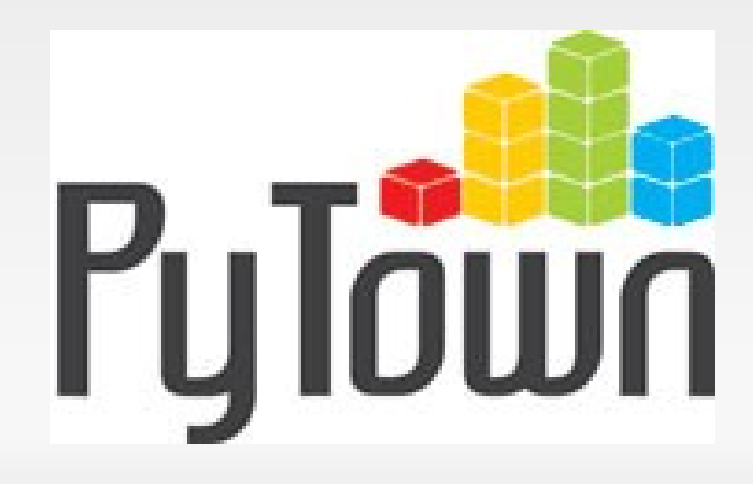